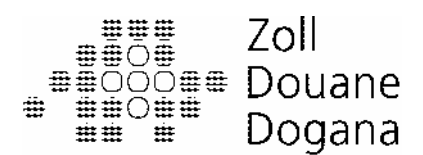

Direction générale des douanes, section Organisation

## **Informations concernant e-dec (8)**

Nous profitons de ce bulletin pour vous communiquer quelques informations et explications au sujet de certains domaines.

## **Version du 6 août 2006**

Cette mise à jour a notamment permis à l'Administration fédérale des douanes de mettre à disposition les extensions et modifications suivantes:

- Il est maintenant possible de demander l'établissement automatique d'une seconde décision de taxation en vue du versement de contributions étrangères à l'exportation dans le domaine agricole.
- Les données fixes des clients ont été élargies (par exemple taux préférentiels par groupe de pays; codage pour contrôle de la valeur moyenne chez le client).
- Taxe d'allégement douanier 995 : auparavant, le poids devait être divisé par 100; cette conversion n'est plus nécessaire, car le système l'effectue automatiquement.
- De nouveaux champs sont à disposition dans la déclaration en douane (par exemple deux lignes d'adresse supplémentaires pour l'importateur et le destinataire).
- Sur la liste d'importation, en plus du numéro de position de la douane, celui du client est désormais également visible (entre parenthèses).
- Codes de confirmation pour le taux de redevance supplémentaire et pour la mention d'un certificat d'origine sans demande de dédouanement préférentiel : ces codes fonctionneraient comme souhaité avec la version actuelle 1.2 du schéma XML. Il y a malheureusement certains problèmes si un déclarant continue de transmettre avec l'ancienne version 1.1. C'est pourquoi nous avons momentanément désactivé la règle de plausibilité correspondant au code de confirmation du taux de redevance supplémentaire. Nous prions les transitaires de travailler avec la version 1.2 à partir du 31 octobre au plus tard; le code de confirmation sera réactivé à cette date (pour les modalités, veuillez vous adresser à vos fournisseurs de logiciels). Le code de confirmation pour la mention d'un certificat d'origine sans demande de dédouanement préférentiel ne peut être utilisé que dans la version 1.2. Avec l'ancienne version, il est cependant également possible de dédouaner au taux normal tout en indiquant un certificat d'origine valable. Ce dernier ne doit pas être mentionné dans le champ « documents produits / certificats », mais bien dans le champ « mentions particulières ».

A noter que, du côté des clients, il faudra attendre un certain temps jusqu'à ce que les fournisseurs de logiciels aient procédé aux adaptations nécessaires.

La mise à jour du 6 août 2006 a causé quelques désagréments, notamment au sujet de la réception des bordereaux et des décisions ou de la mise en compte correcte des redevances. Nous aimerions présenter toutes nos excuses aux personnes touchées et les remercier de leur patience.

## **Dédouanement d'effets de déménagement**

Avec e-dec, il n'est pas possible de percevoir un forfait de 50 francs par 100 kg brut (taux du droit) avec le numéro de tarif 9999.9999. Les effets de déménagement doivent être classés d'après la matière en tant que meubles du NT 9403 (ce sont du reste généralement les meubles qui prédominent). Ils doivent être déclarés en tant que marchandise non commerciale. Le taux du droit de 50 francs par 100 kg brut et le taux de TVA de 0 % doivent être saisis manuellement et confirmés par code de confirmation.

## **Affichage du nombre de litres d'alcool**

Le nombre de litres d'alcool est déclaré et affiché sous « quantité supplémentaire » et « redevances supplémentaires ». Auparavant, ces deux valeurs étaient identiques, car elles correspondaient au nombre effectif de litres. Dorénavant, le nombre effectif de litres n'apparaît plus que sous « quantité supplémentaire »; sous « redevances supplémentaires » s'affiche le nombre de litres d'alcool à 100 %. Pour le déclarant, rien ne change, cependant: il doit continuer de mentionner le nombre effectif de litres dans les deux rubriques.

Cordiales salutations

L'équipe de projet RM90